## $\bullet$ - $\pm$   $\mu$  $\acute{A}$ <sup>3</sup> $\pm$  » $\mu$ <sup>-</sup> $\pm$   $\tilde{A}$  $\ddot{A}$  $\pm$  Google Maps  $/\bullet \hat{A}^1\tilde{A}\tilde{A} \circledast \mathcal{V}_4 \mu \hat{A}, \quad \alpha - C \mathcal{V}_2 \mu \hat{A} \quad \& \quad \mathcal{E}^{\mathcal{N}^1} \tilde{A}^1 \tilde{A} \mathcal{V}_4 \hat{A} \hat{A}$

 $\infty$ <sup>1</sup> ±  $\tilde{A} \mu$ <sup>1</sup>  $\acute{A}$  ¬ ½ - É ½  $\mu$   $\acute{A}$ <sup>3</sup>  $\pm$  »  $\mu$  <sup>-</sup> É ½  $\tilde{A}$   $\ddot{A}$   $\pm$  Google Maps  $\pm$  ½  $\pm$  <sup>0</sup>  $\iota$   $\iota$   $\leq$   $\tilde{A}$   $\mu$ <sup>2</sup>i.,  $\bigcirc \tilde{A} \mu$ <sup>1</sup>  $\ddot{A}$   $\dot{\zeta}$   $\dot{A}$   $\hat{A}$   $\zeta$   $\dot{A} \bigcirc \tilde{A} \otimes \tilde{A} \ddot{A} \mu$   $\hat{A}$   $\frac{1}{2}$   $\frac{1}{2}$   $\frac{1}{2}$   $\frac{1}{2}$   $\ddot{A} \ddot{A} \pm 1$   $\frac{1}{4}$   $\mu$   $\ddot{A}$   $\ddot{A}$   $\mu$   $\ddot{A} \pm \nu$   $\dot{A$  $0 \pm \frac{1}{2} i \frac{1}{2} 10 \hat{A} \cdot \hat{A} \pm \hat{A} i \hat{A} - Q \mu^1$   $1 \pm \frac{1}{4} i \hat{A} \pm \hat{A} \hat{B} \mu^1$   $\cdot$   $\hat{A} \pm \frac{1}{2} i \frac{1}{4} i \frac{1}{2}$ .

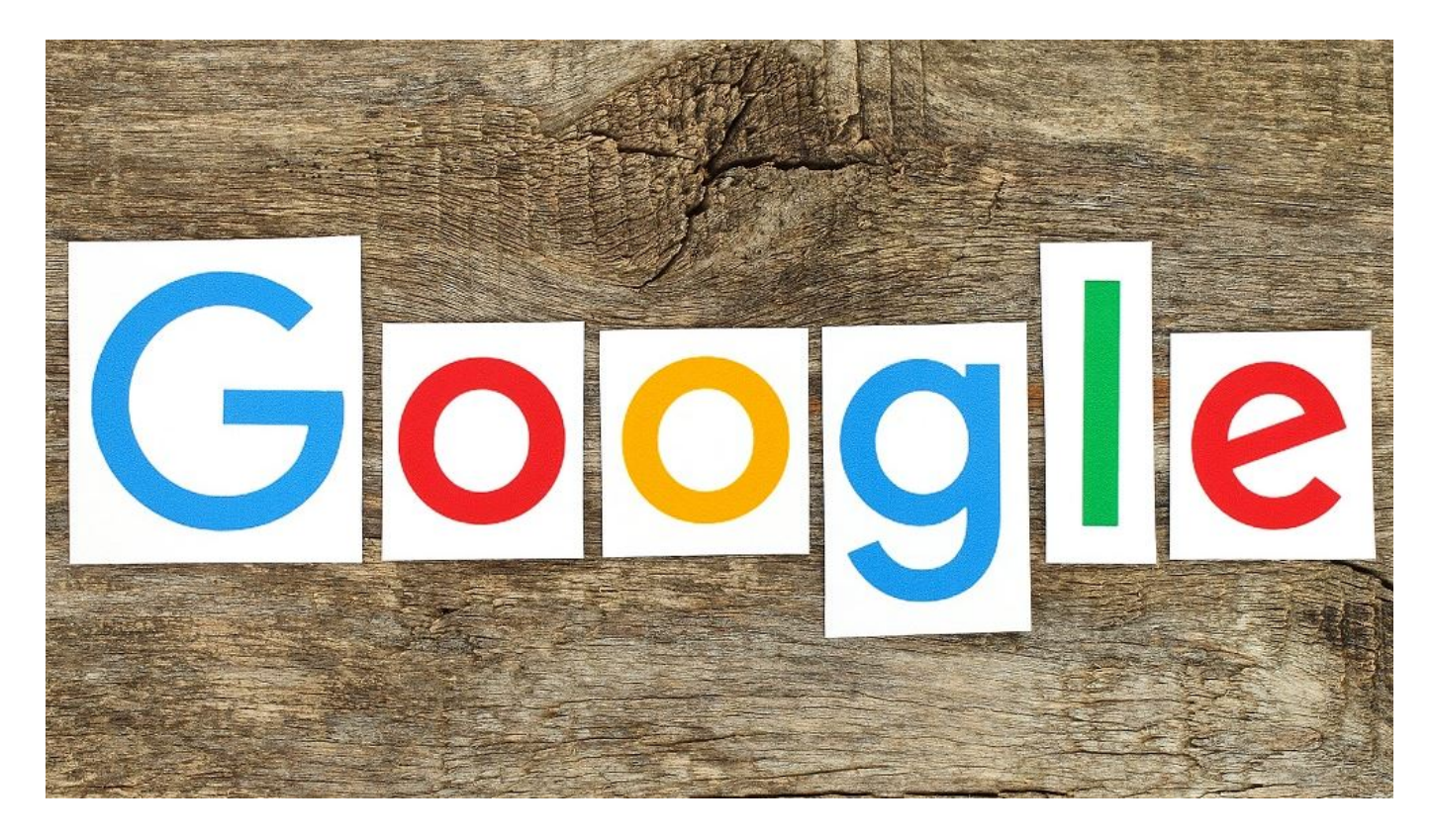

Όπως αναφέρει η εταιρεία, με την κατάσταση που δημιουργεί η πανδημία να ποικίλει στα διάφορα σημεία του πλανήτη, η νέα κανονικότητα διαφέρει κι αυτή ανάλογα με το πού πηγαίνετε. Ανεξάρτητα όμως από τη δική σας κατάσταση, τα Google Maps σας καλύπτουν με νέα εργαλεία που θα σας βοηθήσουν να κινείστε με τη μεγαλύτερη δυνατή ασφάλεια. Η πλοήγηση σε αυτή τη συνεχώς μεταβαλλόμενη "κανονικότητα" θα χρειαστεί λίγη εξοικείωση, αλλά τα Google Maps είναι εδώ για να σας βοηθήσουν να βρείτε τα "κατατόπια" σας.

## Κρατάτε τις αποστάσεις στις μαζικές μεταφορές

Δεν είναι απορίας άξιο ότι στην αρχή της πανδημίας η κίνηση στα Μέσα Μαζικής Μεταφοράς περιορίστηκε δραματικά. Κι ενώ ολοένα ο κόσμος επιστρέφει στα ΜΜΜ— με τις οδηγίες γι' αυτά να έχουν αυξηθεί στα Maps κατά 50% σε σχέση με πέρυσι στην Αμερική — το θέμα της ασφάλειας παραμένει κορυφαία προτεραιότητα. Για να σας βοηθήσουμε να κινείστε με ασφάλεια, ήδη επεκτείνουμε τις προβλέψεις συνωστισμού σε πάνω από 10,000 εταιρείες μαζικών μεταφορών σε 100 χώρες, ώστε να ξέρετε αν στη γραμμή σας θα υπάρχουν πολλές κενές θέσεις, αν θα είναι γεμάτα τα οχήματα/συρμοί ή τι άλλο θα ισχύει. Με αυτή την πληροφορία μπορείτε να αποφασίσετε αν θέλετε να επιβιβαστείτε αμέσως ή να περιμένετε το επόμενο λεωφορείο/τρένο καθώς, ανεξάρτητα από την πανδημία, σε κανέναν δεν αρέσει να ταξιδεύει όρθιος και στριμωγμένος σαν σαρδέλα.

Οι προβλέψεις αυτές είναι εφικτές μέσω της ΑΙ τεχνολογίας μας (Τεχνητή Νοημοσύνη), της συμβολής ανθρώπων που χρησιμοποιούν τα Google Maps και του

ιστορικού των τάσεων σε διάφορες τοποθεσίες όλου του κόσμου, που προβλέπουν πιθανά επίπεδα συνωστισμού για διαδρομές μαζικών μεταφορών. Όλες αυτές οι προβλέψεις έχουν σχεδιαστεί με γνώμονα την ιδιωτικότητα. Εφαρμόζουμε παγκόσμιας κλάσης τεχνολογία ανωνυμίας και διαφοροποιημένες τεχνικές προστασίας της ιδιωτικότητας στα δεδομένα του Ιστορικού Τοποθεσιών για να είμαστε σίγουροι ότι τα δεδομένα σας παραμένουν ασφαλή και ιδιωτικά.

Επίσης, στη Νέα Υόρκη και στο Σίδνεϋ δοκιμάζουμε πιλοτικά τη δυνατότητα να βλέπουμε ζωντανά πληροφορίες σχετικά με το συνωστισμό ακόμη και μέσα στα ίδια τα οχήματα/συρμούς της μαζικής μεταφοράς.

## Να είστε συγκεκριμένοι με το χρόνο σας

Έχοντας ζήσει την εμπειρία μας παγκόσμιας πανδημίας, πολλοί άνθρωποι μας είπαν ότι θέλουν να είναι πιο συγκεκριμένοι για το πώς ξοδεύουν το χρόνο τους. Η νέα καρτέλα Timeline Insights, η οποία είναι ορατή μόνο σε εσάς, μπορεί να σας βοηθήσει να κάνετε ακριβώς αυτό. Εάν είστε χρήστης Android και έχετε επιλέξει να ενεργοποιήσετε το Ιστορικό Τοποθεσιών, θα δείτε μια νέα καρτέλα στο Χρονολόγιο σας (απλώς πατήστε στη φωτογραφία του προφίλ σας και, στη συνέχεια, στο Χρονολόγιο σας για να τη βρείτε) που παρέχει τις μηνιαίες τάσεις σχετικά με τον τρόπο που ταξιδεύετε στον κόσμο. Θα δείτε ποιους τρόπους μεταφοράς έχετε χρησιμοποιήσει, καθώς και τη συνολική απόσταση και το χρόνο που έχετε διανύσει, οδηγώντας, πετώντας, ποδηλατώντας ή περπατώντας. Μπορείτε επίσης να δείτε πόσο χρόνο ξοδεύετε σε διαφορετικά μέρη καταστήματα, αεροδρόμια, εστιατόρια – και να καταλήξετε αμέσως σε όλα τα μέρη που επισκεφτήκατε.

Θυμηθείτε προηγούμενα ταξίδια και προγραμματίστε τα μελλοντικά όταν θα νιώθετε ασφαλείς

Εάν σας πιάνει νοσταλγία, αλλά δεν είστε ακόμη έτοιμοι να ταξιδέψετε, κατευθυνθείτε στην καρτέλα Ταξίδια στο Χρονολόγιο, που λειτουργεί πλέον ζωντανά για όλους όσοι έχουν Android. Χρησιμοποιήστε την για να ξαναζήσετε σημεία από προηγούμενες διακοπές, όπως σε ποια ξενοδοχεία μείνατε κατά τη διάρκεια εκείνου του επικού ταξιδιού στο Τόκιο ή ποια εστιατόρια επισκεφτήκατε σε μια απόδραση Σαββατοκύριακου. Είστε οργανωτικοί; Αντιγράψτε αυτά τα μέρη σε μια λίστα και μοιραστείτε τα με φίλους που χρειάζονται ταξιδιωτικές συμβουλές. Εάν θέλετε να επεξεργαστείτε τις πληροφορίες σας, μπορείτε εύκολα να διαχειριστείτε τα δεδομένα σας – μαζικά, σε σειρά ή με έλεγχο αυτόματης διαγραφής – απευθείας από το ιδιωτικό σας Χρονολόγιο.

## Αφήστε πιο λεπτομερείς κριτικές

Σας διευκολύνουμε ακόμη περισσότερο να ενημερώνετε την κοινότητά σας και να

 $\mathring{A}$   $\mathring{A}$   $\mathring{A}$   $\mathring{A}$   $\mathring{A}$   $\mathring{A}$   $\mathring{B}$   $\mathring{A}$   $\mathring{A}$   $\mathring{A}$   $\mathring{A}$   $\mathring{A}$   $\mathring{A}$   $\mathring{B}$   $\mathring{A}$   $\mathring{B}$   $\mathring{A}$   $\mathring{B}$   $\mathring{A}$   $\mathring{B}$   $\mathring{B}$   $\mathring{A}$   $\mathring{B}$   $\mathring{B}$   $\mathring{$  $0 \wedge 1 \wedge 10 \otimes 31$ ± -½± µ $\wedge$ Ä $1 \wedge 1$ i, ,± ´µ-ĵ ¼·½ĺ¼±Ä± À¿Å ñ À±Á± ÇÁ®Ã1¼µÂ À»∙Á¿Æ¿Á"µÂ, ÌÀÉ Ä¿ µÍÁ¿Â Ä1¼Î½ Ä¿Å, ÅÀ·ÁμÃ<sup>-</sup>μ Ä¿Å takeout ® delivery. ¤¿ °±»ÍÄμÁ¿ μ<sup>-</sup>½±<sup>1</sup> ÌÄ<sup>1</sup> ¼  $\frac{1}{4}$   $\mu$   $\frac{1}{4}$   $\mu$   $\Lambda$ <sup>10</sup>  $\rightarrow$   $\frac{1}{2}$   $\frac{1}{2}$   $\frac{1}{6}$   $\frac{3}{4}$   $\frac{6}{5}$   $\frac{3}{4}$   $\frac{6}{5}$   $\pm$   $\frac{1}{2}$   $\frac{2}{5}$   $\frac{4}{5}$   $\frac{3}{5}$   $\frac{6}{5}$   $\frac{1}{4}$   $\frac{3}{5}$   $\frac{6}{5}$   $\frac{1}{2}$   $\frac{3}{5}$   $\$  $\lambda^*$   $\lambda^*$   $\mu \tilde{A} \tilde{A}^1 \pm \tilde{A} \tilde{A}^1 \pm \tilde{A} \tilde{A}^1 \tilde{A}$   $\mu \tilde{A} \tilde{A}^1 \tilde{A}$   $\mu \tilde{A} \tilde{A}^1 \tilde{A}$   $\mu \tilde{A} \tilde{A}^1 \tilde{A}$   $\mu \tilde{A} \tilde{A}^1 \tilde{A}$   $\mu \tilde{A} \tilde{A}^1 \tilde{A}^1 \tilde{A}$   $\mu \tilde{A} \tilde{A}^1$ 

 $\lambda$  »  $\iota$   $\mathbb{R}^3$  ·  $\tilde{A}$  ·  $\tilde{A}$   $\mu$   $\pm$   $\lambda$   $\tilde{A}$   $\mathbb{R}$   $\mathbb{R}$  ·  $\tilde{A}$   $\tilde{A}$   $\mathbb{Z}$   $\mu$   $\tilde{A}$   $\tilde{B}$   $\tilde{C}$   $\tilde{A}$   $\tilde{C}$   $\mu$   $\tilde{A}$   $\mu$   $\tilde{A}$   $\pm$   $\tilde{B}$   $\mu$   $\til$ »<sup>-3</sup>·  $\mu$ <sup>3</sup>/<sub>4</sub> *i*<sup>10</sup>  $\mu$ <sup>-</sup>É÷,  $\pm$ »»- ı Google Maps  $\mu$ <sup>-1</sup>/<sub>2</sub> ±<sup>1</sup>  $\mu$ 'Î<sup>31</sup> ± ½ ± à ±Â  $\ddot{A} \pm 0 \pm \ddot{A} \pm \ddot{A} \dot{A}^{\dagger} \pm \ddot{A} \pm \hat{A}$ . " $\mu^- \ddot{A} \mu$  1/4 $\mu \dot{A}^{10} - \hat{A} \pm 0 \dot{A} \mu$ .  $\zeta \dot{A} \otimes \tilde{A}^{\dagger} \mu \dot{A} \times \ddot{A} \mu \dot{A} \times \ddot{A} \mu$ ı Google Maps Google µ Android ® iOS:

1. 'Áµ<sup>-</sup>ĵ Ä<sup>1</sup> À<sup>1</sup>¿ ÀÁÌÃÆ±ÄµÂ À».Á¿Æ¿Á<sup>-</sup>µÂ <sup>31</sup>± Ä.½ CO\ ÆÍ<sup>3</sup>µÄµ ±ÀÌ Ä·½ ÀÌ»· ñÂ, ÇÁ·Ã<sup>1</sup>¼¿À¿<sup>1</sup>®Ãĵ Ä¿ COVID layer  $3\,\mathrm{\AA} \otimes 3\,$   $\mathrm{\AA}$   $\pm$   $\mathrm{\AA}$   $\mathrm{A}$   $\pm$   $\mathrm{B}$   $\pm$   $\mathrm{B}$   $\pm$   $\mathrm{B}$   $\pm$   $\mathrm{B}$   $\pm$   $\mathrm{B}$   $\pm$   $\mathrm{B}$   $\pm$   $\mathrm{B}$   $\pm$   $\mathrm{B}$   $\pm$   $\mathrm{B}$   $\pm$   $\mathrm{B}$   $\pm$   $\mathrm{B}$   $\mathrm{\AA}$   $\pm$   $\mathrm{B}$   $\mathrm{B}$   $\mathrm$  $\frac{1}{2}$   $\pm$   $\frac{1}{4}$   $\mu$   $\bar{A}$   $\pm$   $\mu$   $\bar{A}$   $\bar{B}$   $\bar{B}$   $\bar{C}$   $\bar{A}$   $\mu$   $\bar{A}$   $\bar{C}$   $\mu$   $\bar{A}$   $\bar{C}$   $\bar{A}$   $\bar{C}$   $\mu$   $\bar{A}$   $\bar{C}$   $\bar{C}$   $\bar{A}$   $\bar{C}$   $\bar{C}$   $\bar{A}$   $\bar{C}$   $\bar{C}$  $\frac{1}{4}$   $\frac{1}{4}$   $\frac{1}{4}$   $\frac{1}{4}$   $\frac{1}{4}$   $\frac{1}{4}$   $\frac{1}{4}$   $\frac{1}{4}$   $\frac{1}{2}$   $\frac{1}{4}$   $\frac{1}{4}$   $\frac{1}{4}$   $\frac{1}{4}$   $\frac{1}{4}$   $\frac{1}{4}$   $\frac{1}{4}$   $\frac{1}{4}$   $\frac{1}{4}$   $\frac{1}{4}$   $\frac{1}{4}$   $\frac{1}{4}$   $\frac{1}{4}$ 

2. 'À¿ÆÍ<sup>3</sup>µÄµ ı À»® v4µ ¶É½Ä±½- À»·Á¿Æ¿Á<sup>-</sup>µÂ ÃŽÉÃÄ ±½±¶·Ä®ÃÄμ Ä¿½ ÀÁ¿¿Á<sup>1</sup>üÌ Ã±Â Ãı Google Maps °±<sup>1</sup> ¼μĬ  $\frac{1}{2}$   $\times$   $\times$   $\times$   $\mu$ <sup>-</sup>  $\ddot{A}$   $\mu$   $\ddot{A}$   $\ddot{A}$   $\ddot{B}$   $\ddot{C}$   $\ddot{C}$   $\ddot{C}$   $\ddot{A}$   $\ddot{A}$   $\ddot{B}$   $\ddot{C}$   $\ddot{C}$   $\ddot{C}$   $\ddot{A}$   $\ddot{A}$   $\ddot{B}$   $\ddot{C}$   $\ddot{C}$   $\ddot{C}$   $\ddot{C}$   $\dd$  $\tilde{A} \overset{\circ}{A}$ <sup>30</sup> $\mu$ <sup>0</sup> $\overset{\circ}{A}$ <sup>1</sup> $\frac{1}{2}$ .  $\tilde{A}$  $\overset{\circ}{A}$ <sup>13</sup> $\frac{1}{4}$   $\mathbb{R}$ .  $\alpha$   $\mu$   $\ddot{A} \cdot \frac{1}{2}$   $\dot{A}$   $\overset{\circ}{A}$   $\dot{A}$   $\vdots$   $\alpha$   $\mu$   $\tilde{A}^{-}$   $\pm$   $\alpha$   $\alpha$   $\beta$   $\alpha$   $\beta$   $\alpha$   $\beta$   $\alpha$   $\tilde{A} C$  -  $1 - \tilde{A} \pm \hat{A}$ .

 $\check{\mathbf{s}}\circ\check{\mathbf{A}}\pm\check{\mathbf{A}}\circ\check{\mathbf{A}}\circ\check{\mathbf{A}}\mu$ ,  $\check{\mathbf{A}}\cdot\colon\mathbf{E}\circ\mathbf{A}\mu\check{\mathbf{A}}\pm\check{\mathbf{A}}\lambda\check{\mathbf{A}}\mu\check{\mathbf{A}}\mu\check{\mathbf{A}}\mu\check{\mathbf{A}}\lambda\chi$ ,  $\check{\mathbf{A}}\circ\check{\mathbf{A}}\mu\check{\mathbf{A}}\lambda\chi$ ,  $\check{\mathbf{A}}\circ\check{\mathbf{A}}\mu\check{\mathbf{A}}\chi$  $3<sub>1</sub>$ œÀ¿Áμ<sup>-</sup>Äμ ½± °Á±Ä®ÃμÄμ Ä· ¸-÷ ñ ÀÁ¿°±Ä±<sup>2</sup>¿»<sup>10</sup>¬, ±Àμ<sup>}</sup> Maps.  $A \times \hat{A}$ ,  $\pm 1/2 \pm \frac{1}{2}$ ,  $A \otimes \tilde{A}$   $A \mu$   $A \cdot A \cdot A \cdot \mu$   $A \cdot \frac{1}{2}$ ,  $A \cdot \frac{1}{2}$ ,  $A \cdot \frac{1}{2}$  $1 +$ <sub>3</sub>μÃ<sup>1</sup>¼Ìķı <sup>0</sup>±<sup>1</sup> <sup>0</sup>»μ<sup>-</sup>ÃÄμ Ä¿ Á±½Äμ<sup>2</sup>¿Í! '½ ÇÁμ<sup>1</sup>±ÃÄμ<sup>-</sup> ½± <sup>0</sup>  $\hat{A}$   $\hat{A}$ ,  $\hat{A}$   $\hat{C}$   $\hat{A}$   $\hat{C}$   $\hat{A}$   $\hat{C}$   $\hat{A}$   $\hat{C}$   $\hat{A}$   $\hat{C}$   $\hat{C}$   $\hat{A}$   $\hat{C}$   $\hat{A}$   $\hat{C}$   $\hat{C}$   $\hat{A}$   $\hat{C}$   $\hat{C}$   $\hat{C}$   $\hat{C}$   $\hat{A}$   $\hat{C}$   $\hat{C}$   $\hat{C}$   $\hat{$  $M$  aps.

4. œ¬ µÄµ ÀÁ<sup>1</sup>½ À¬Äµ: ¤Ãµ°¬ÁµÄµ Ä¿ ÀÁ¿Æ<sup>-</sup>» ´<sup>1</sup>±ÆÌÁɽ Ä¿ Google Maps<sup>31</sup> ± ½ ± <sup>2</sup>Áµ<sup>-</sup>ĵ À» Á¿Æ¿Á<sup>-</sup>µÂ ÌÀÉ ÎÁµÂ »µ<sup>1</sup>Ä¿ÅÁ  $\lambda$ Á i à Ä  $\pm$  Ã  $^{-}$   $\pm$  Â  $^{-31}$   $\pm$  Ä  $\cdot$  ½ COVID-19,  $\lambda$ Á i Ä  $\mu$ <sup>1</sup> ½  $\mu$  ¼  $\mu$  ½  $\pm$  À  $^{1}$  ¬ Ä  $\pm$ ,  $^{-0}$  Á  $^{1}$  Ä  $^{10}$  - Â

 $30$  : capital.gr